## **A Few Checkli Tips**

How to use Checkli, best practices, and important links.

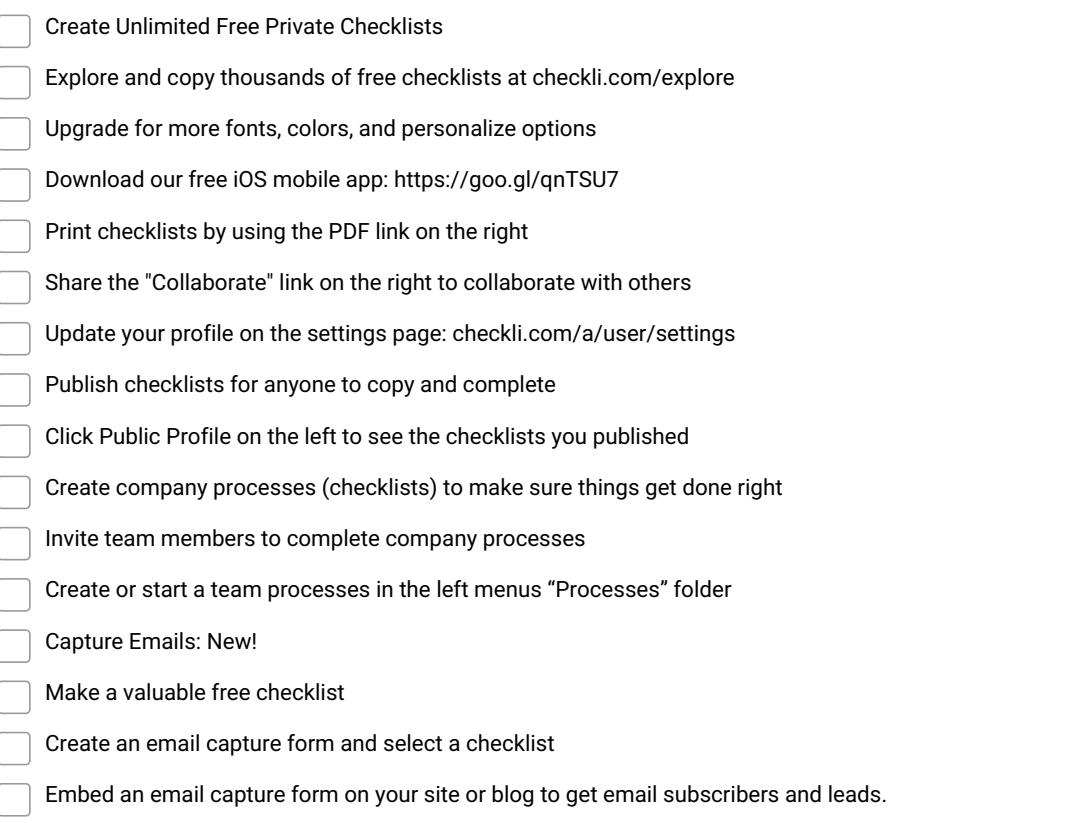

## **Make and Share Free Checklists**

[checkli.com](http://www.checkli.com)